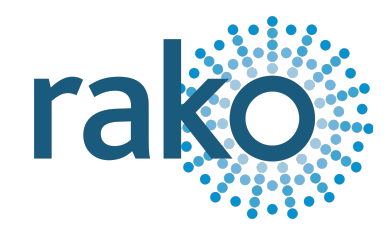

# Instruction Manual RAK8-S

8-Channel Switching RAK

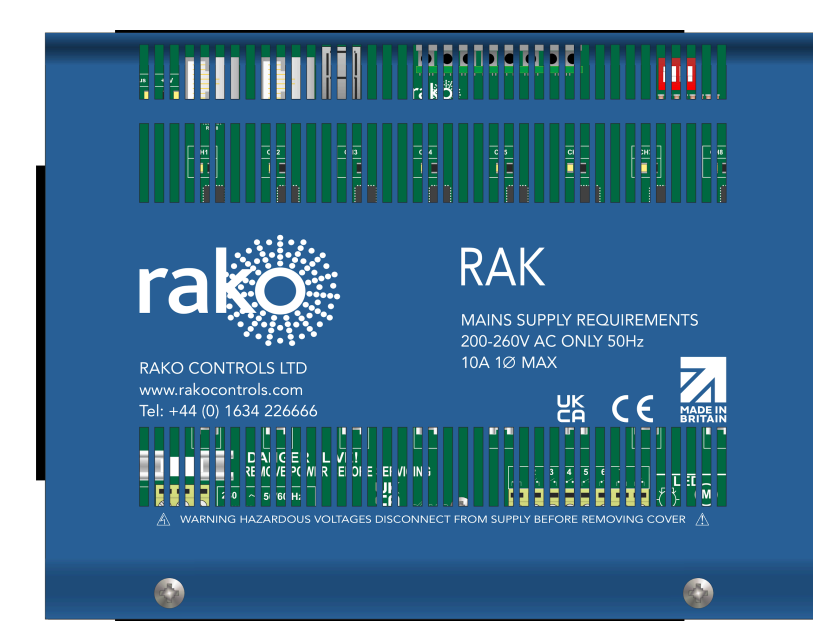

2024 Version 1.0.0

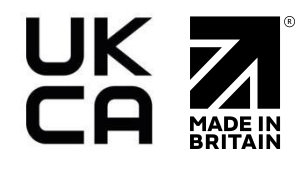

For programming information: Wireless RAK [Programming](https://downloads.rakocontrols.com/literature/Rako%20Technical%20Information/Programming%20Guides/Rasoft%20PRO%20Programming%20Guides/Wireless%20RAK%20setup%20guide%20PRO.pdf) quide or Wired [system](https://downloads.rakocontrols.com/literature/Rako%20Technical%20Information/Programming%20Guides/Rasoft%20PRO%20Programming%20Guides/Wired%20system%20setup%20guide%20PRO%20.pdf) [Programming](https://downloads.rakocontrols.com/literature/Rako%20Technical%20Information/Programming%20Guides/Rasoft%20PRO%20Programming%20Guides/Wired%20system%20setup%20guide%20PRO%20.pdf) Guide

For general system information: Wireless RAK [Application](https://downloads.rakocontrols.com/literature/Rako%20Technical%20Information/Application%20%26%20Data%20Sheets/Application%20Sheets/Wireless%20RAK%20application%20sheet.pdf) Sheet or Wired RAK [Application](https://downloads.rakocontrols.com/literature/Rako%20Technical%20Information/Application%20%26%20Data%20Sheets/Application%20Sheets/Wired%20RAK%20application%20sheet.pdf) [Sheet](https://downloads.rakocontrols.com/literature/Rako%20Technical%20Information/Application%20%26%20Data%20Sheets/Application%20Sheets/Wired%20RAK%20application%20sheet.pdf)

## **Contents**

1 What is the [RAK8-S?](#page-1-0) 2 [Loadings](#page-1-1) 3 [RAK8-S](#page-2-0) Circuit Board 4 [Installation](#page-3-0) 5 [Programming](#page-5-0) Appendix 1: [Diagnostics](#page-6-0) [Appendix](#page-7-0) 2: RAK8-S wiring example

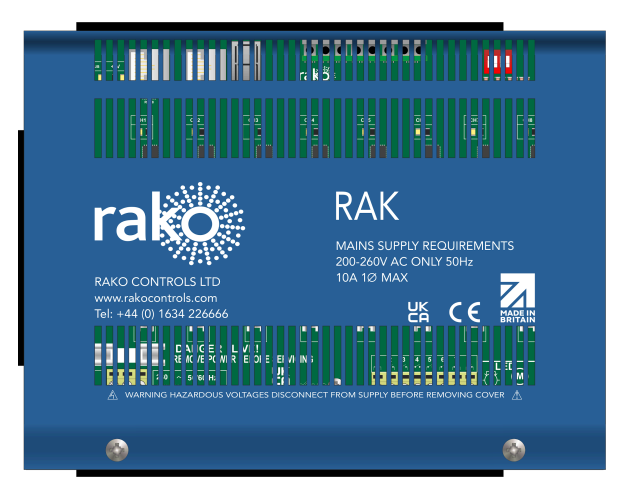

## <span id="page-1-0"></span>1 What is the RAK8-S?

The RAK8-S is an 8-Channel switching board designed to control non-dimmable loads such as lights, pumps and contactors.

The RAK8-S combined with a Link device (Rx-LINK or RAK-LINK) can either be used as a single 8-Channel unit or formed into a "stack" of up to 32 circuits or 4 RAK boards.

#### NB

The Rx-LINK has a limit of 16 Channels per unit, if more Channels are required then additional Rx-LINK units must be used.

## <span id="page-1-1"></span>2 Loadings

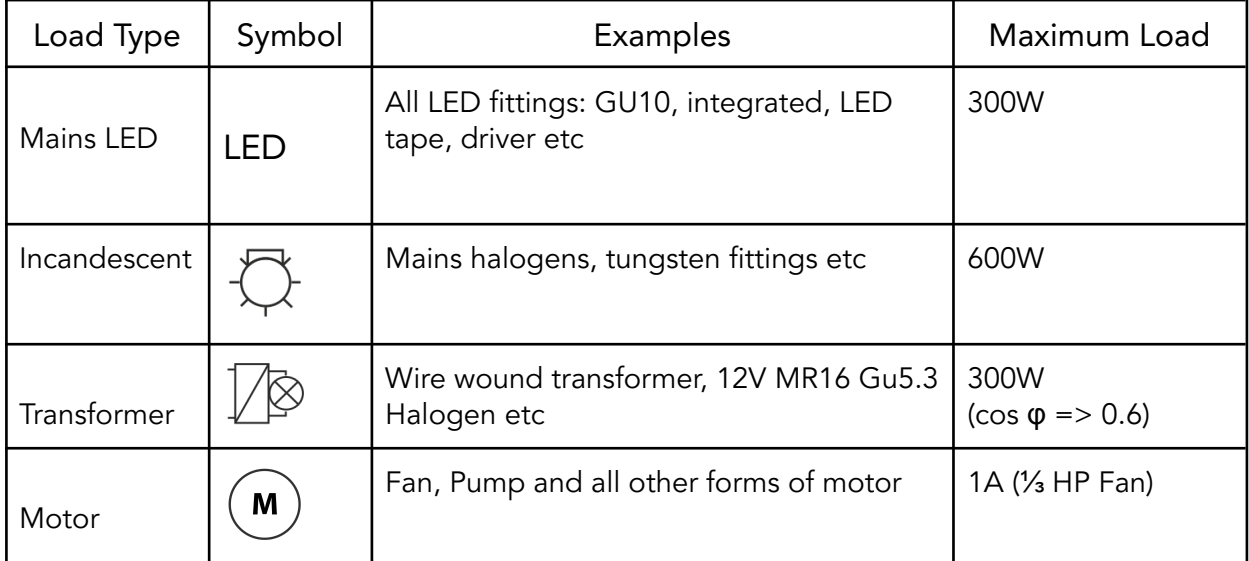

## <span id="page-2-0"></span>3 RAK8-S Circuit Board

1. RJ45 Port 1 - Power Carrier For connection to the RAK-LINK/Rx-LINK, as well as looping between RAK's.

#### 2. RJ45 Port 2 - Non-Power Carrier

For connection between RAK8's only, this port cannot be connected directly to the RAK-LINK/Rx-LINK.

#### 3. Display

The seven-segment display is used for diagnostic feedback for the RAK8-S, see the appendix for more information see Appendix 1: [Diagnostics](#page-6-0) for more information.

#### 4. Test Buttons

Used for manually switching the outputs on and off, this can be used to test outputs before the RAK8-S has been programmed.

#### 5. Address DIP Switches

Dip switches are used to assign unique box numbers to each RAK8, for more information, see the Wired System [Programming](https://downloads.rakocontrols.com/literature/Rako%20Technical%20Information/Programming%20Guides/Rasoft%20PRO%20Programming%20Guides/Wired%20system%20setup%20guide%20PRO%20.pdf) Guide.

#### 6. Mains Input

The 230VAC mains supply is wired into the three terminals on the Mains Input.

#### 7. Output Fuses

The switched outputs have individual 5A fuses, if there is no output Voltage on the output, it is advised to test the 5A fuse first.

#### 8. Switched 230V Outputs

The switched live outputs are connected into terminals 1 to 8, the Neutral and Earth conductors are connected at the back section of the case via the bus bars, see  $\frac{4}{3}$  $\frac{4}{3}$  $\frac{4}{3}$ [Installation](#page-3-0) for further information.

## <span id="page-3-0"></span>4 Installation

## **AWARNING**

Installation should only be carried out by a competent electrician.

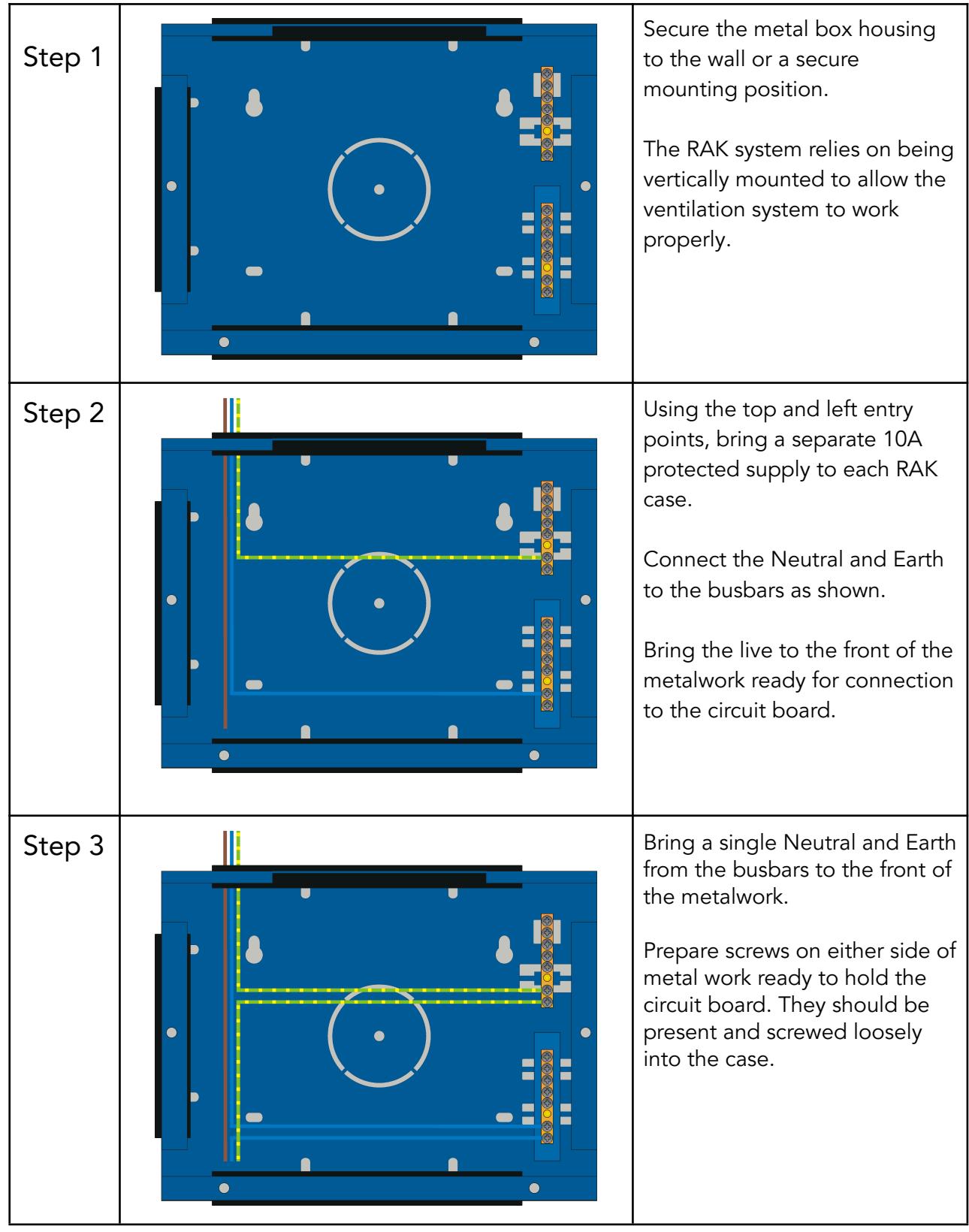

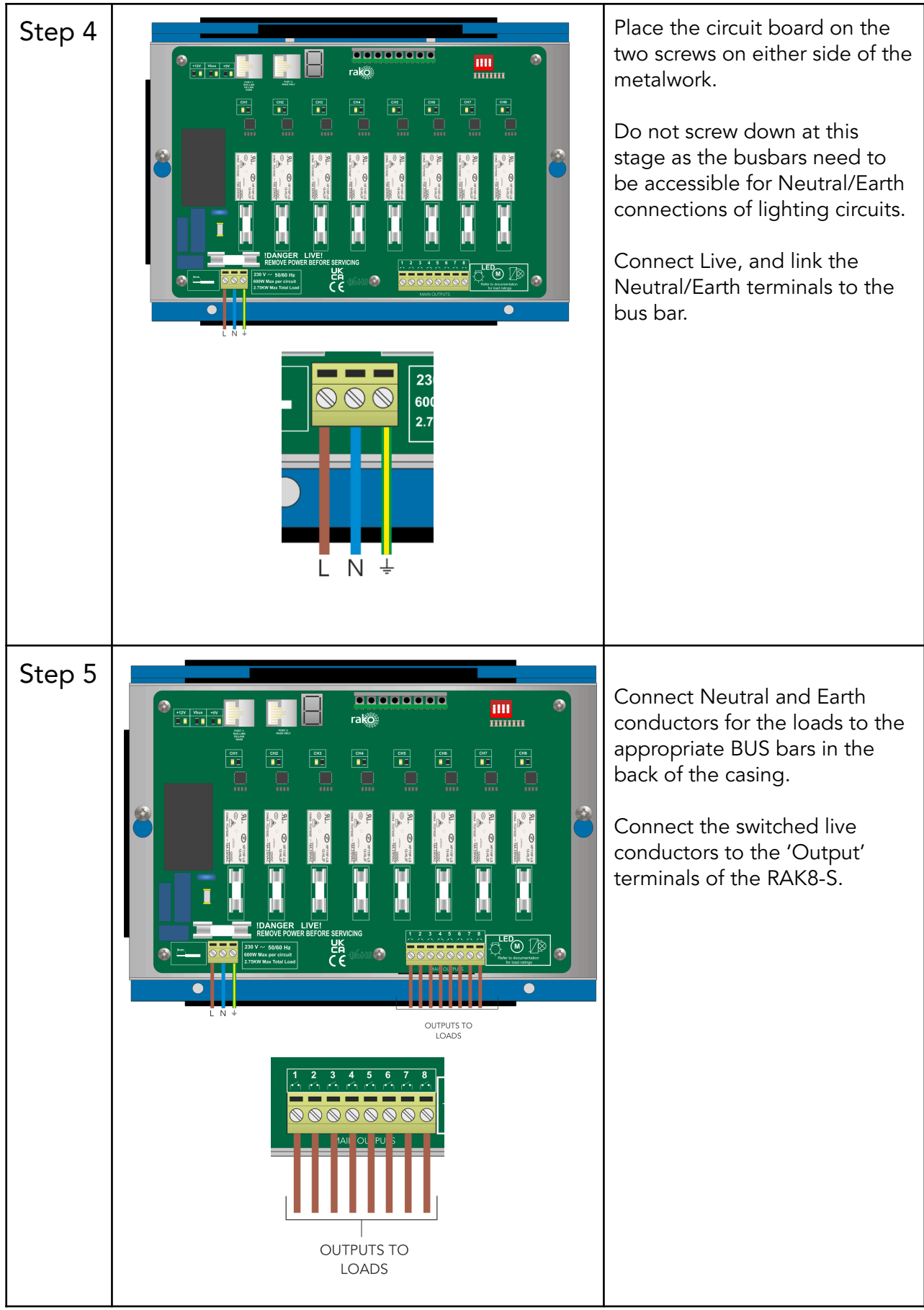

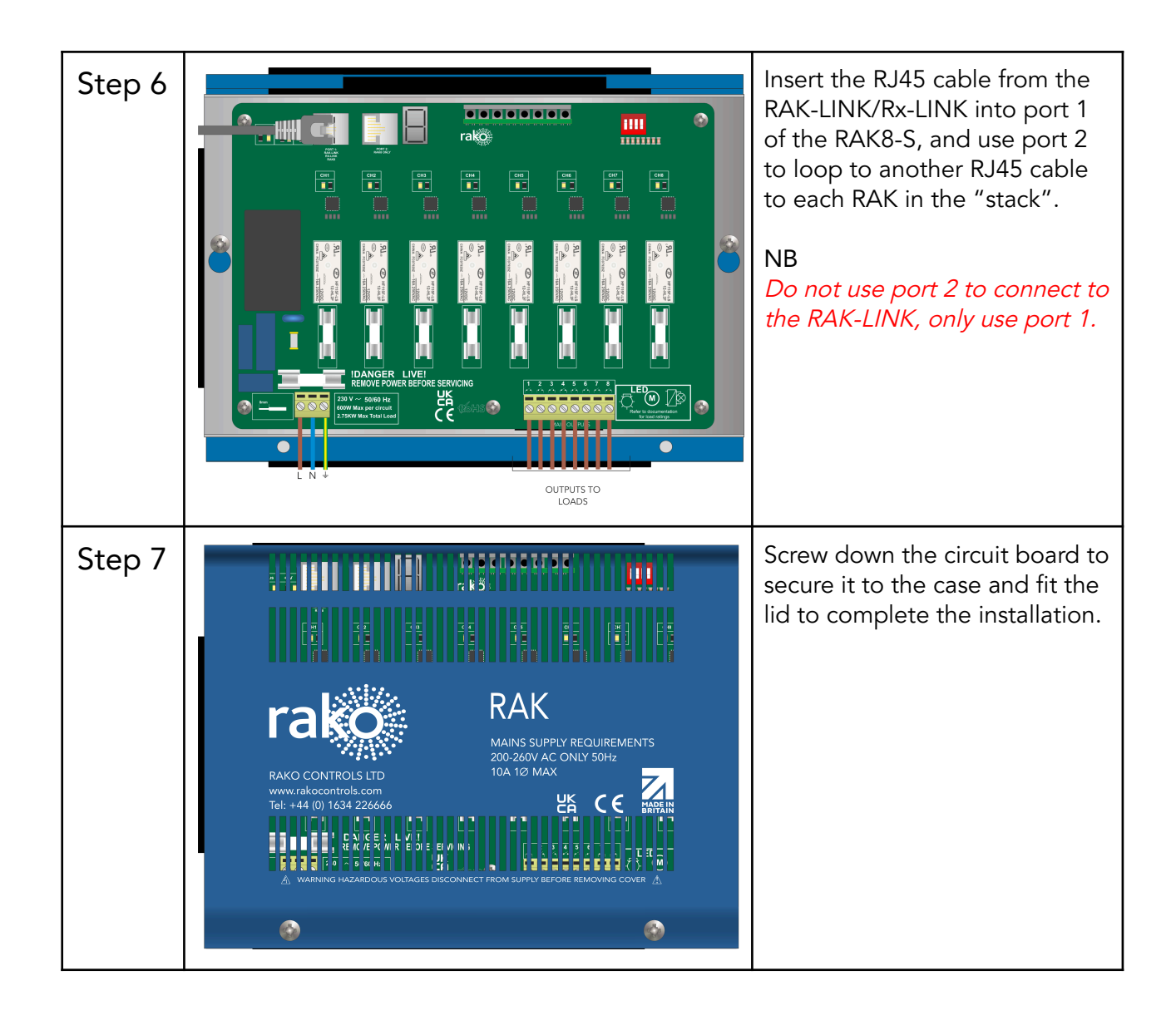

## <span id="page-5-0"></span>5 Programming

Before the RAK8-S can operate via controls, it will need to be configured using Rasoft Pro software.

If an Rx-LINK is being used with the RAK8-S, follow the Wireless RAK [Programming](https://downloads.rakocontrols.com/literature/Rako%20Technical%20Information/Programming%20Guides/Rasoft%20PRO%20Programming%20Guides/Wireless%20RAK%20setup%20guide%20PRO.pdf) Guide.

If a RAK-LINK is being used with the RAK8-S, follow the Wired System [Programming](https://downloads.rakocontrols.com/literature/Rako%20Technical%20Information/Programming%20Guides/Rasoft%20PRO%20Programming%20Guides/Wired%20system%20setup%20guide%20PRO%20.pdf) Guide.

Thank you for choosing Rako Controls; we hope that you are pleased with your system. Should you require further assistance, please contact us via our website, www.rakocontrols.com, or by calling our customer support helpline on 01634 226666.

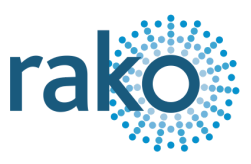

## <span id="page-6-0"></span>Appendix 1: Diagnostics

The display on the RAK8-S has useful diagnostic information which can help with fault finding.

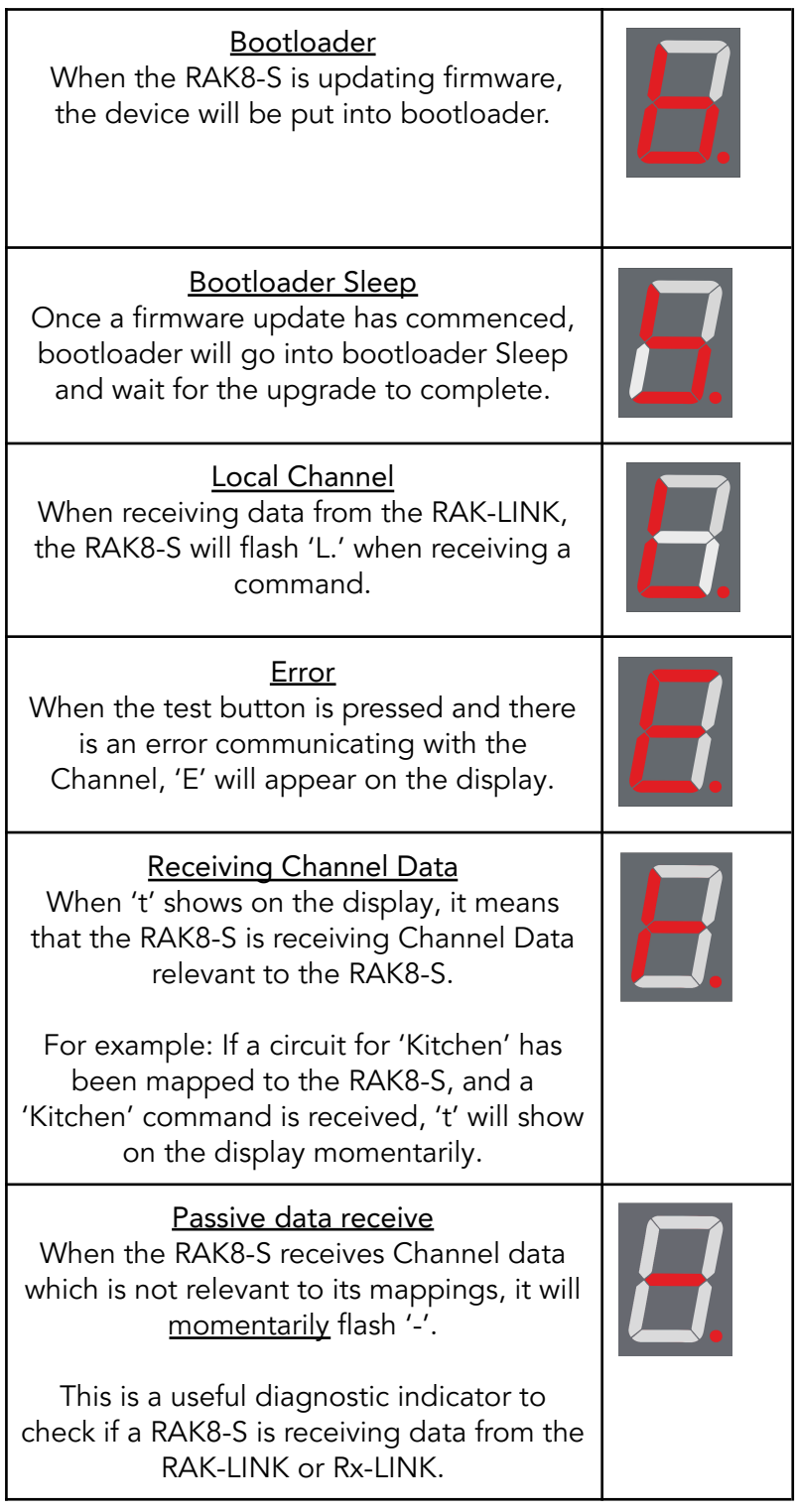

## <span id="page-7-0"></span>Appendix 2: RAK8-S wiring example:

The RAK8-S has a 230V mains supply input, the Earth and Neutral must be connected to the BUS bar behind the circuit board, as do the Earth and Neutral for any of the loads.

The example shown has a single load connected for demonstration, additional loads can be connected to a single Channel (such as multiple downlights) by looping in and out of the light fittings, providing that the loading is permitted on the RAK8-S (see 2 [Loadings\)](#page-1-1).

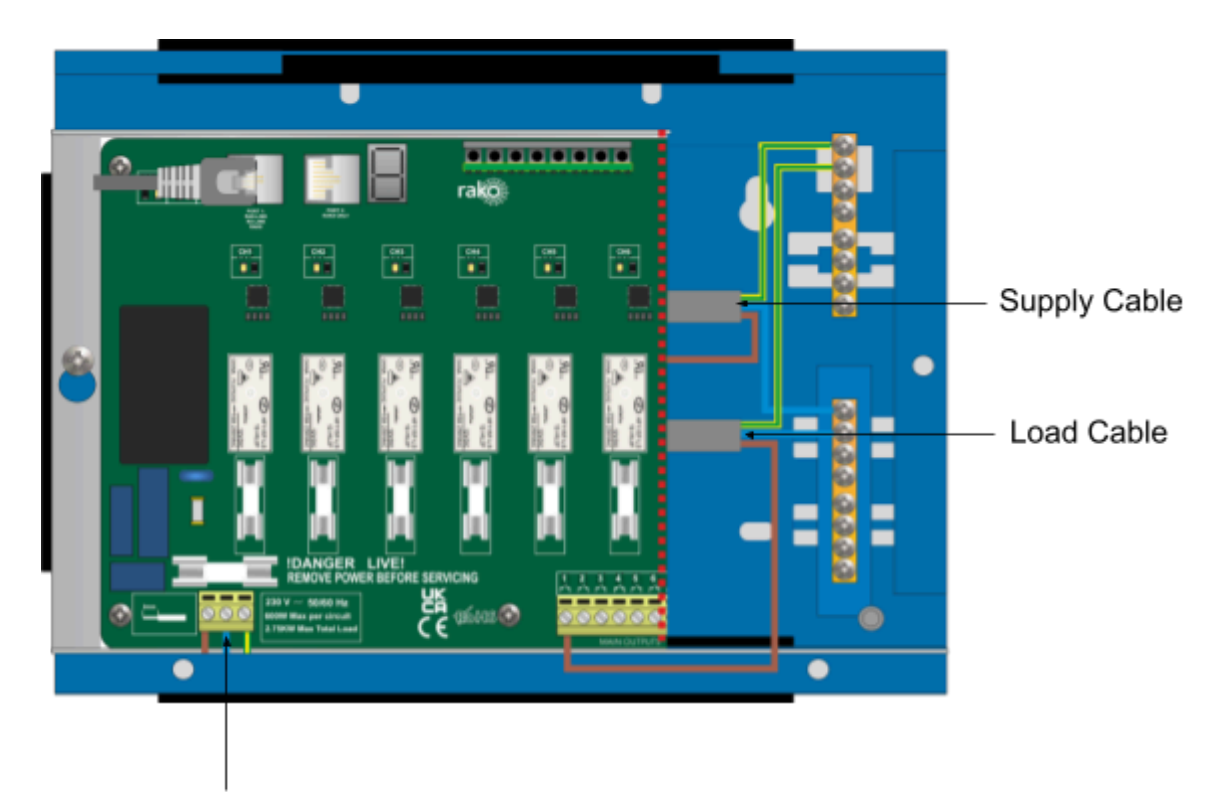

Supply Cable